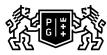

## 。 GDAŃSK UNIVERSITY OF TECHNOLOGY

## Subject card

| Subject name and code                                                                                                    | COMPUTER ACCOUNTING, PG_00058611                                                                                                    |                                           |                                                                                                    |                                     |         |                                                                                                 |            |     |  |
|----------------------------------------------------------------------------------------------------|----------------------------------------------------------------------------------------------------|-------------------------------------------|----------------------------------------------------------------------------------------------------|-------------------------------------|---------|-------------------------------------------------------------------------------------------------|------------|-----|--|
| Field of study                                                                                                    | Economic Analytics                                                                                                    |                                           |                                                                                                    |                                     |         |                                                                                                 |            |     |  |
| Date of commencement of studies                                                                                                    | October 2022                                                                                                    |                                           | Academic year of<br>realisation of subject                                                               |                                     |         | 2024/2025                                                                                       |            |     |  |
| Education level                                                                                                    | first-cycle studies                                                                                                    |                                           | Subject group                                                                                            |                                     |         | Optional subject group<br>Subject group related to scientific<br>research in the field of study |            |     |  |
| Mode of study                                                                                                    | Part-time studies                                                                                                    |                                           | Mode of delivery                                                                                         |                                     |         | at the university                                                                               |            |     |  |
| Year of study                                                                                                    | 3                                                                                                    |                                           | Language of instruction                                                                                  |                                     |         | Polish                                                                                          |            |     |  |
| Semester of study                                                                                                    | 5                                                                                                    |                                           | ECTS credits                                                                                             |                                     |         | 3.0                                                                                             |            |     |  |
| Learning profile                                                                                                    | general academic profile                                                                                                    |                                           | Assessment form                                                                                          |                                     |         | asses                                                                                           | assessment |     |  |
| Conducting unit                                                                                                    | Department of Finance -> Faculty of Management and Economics                                                                                                    |                                           |                                                                                                    |                                     |         |                                                                                                 |            |     |  |
| Name and surname<br>of lecturer (lecturers)                                                                                                    | Subject supervisor                                                                                                    |                                           | dr Piotr Kasprzak                                                                                        |                                     |         |                                                                                                 |            |     |  |
|                                                                                                    | Teachers                                                                                                    |                                           | dr Piotr Kasprzak                                                                                        |                                     |         |                                                                                                 |            |     |  |
| Lesson types and methods of instruction                                                                                                    | Lesson type                                                                                                    | Lecture                                   | Tutorial                                                                                                 | Laboratory                          | Project |                                                                                                 | Seminar    | SUM |  |
|                                                                                                    | Number of study hours                                                                                                    | 0.0                                       | 0.0                                                                                                    | 16.0                                | 0.0     |                                                                                                 | 0.0        | 16  |  |
|                                                                                                    | E-learning hours inclu                                                                                                    | uded: 0.0                                 |                                                                                                    | 1                                   |         |                                                                                                 | 1          |     |  |
| Learning activity<br>and number of study hours                                                                                                    | Learning activity                                                                                                    | Participation i<br>classes incluc<br>plan |                                                                                                    | Participation in consultation hours |         | Self-study                                                                                      |            | SUM |  |
|                                                                                                    | Number of study hours                                                                                                    | 16                                        |                                                                                                    | 5.0                                 |         | 54.0                                                                                            |            | 75  |  |
| Subject objectives                                                                                                    | Describes the principles of keeping accounting records with the use of an IT system                                                                                                    |                                           |                                                                                                    |                                     |         |                                                                                                 |            |     |  |
| Learning outcomes                                                                                                    | Course outcome Subject outcome Method of verification                                                                                                    |                                           |                                                                                                    |                                     |         |                                                                                                 |            |     |  |
|                                                                                                    | [K6_W03] Knows reliable sources<br>of information and uses advanced<br>knowledge to explain fundamental<br>dilemmas of the modern economy.                                                                                                    |                                           | identifies reliable sources of<br>obtaining information for computer<br>accounting                       |                                     |         | [SW2] Assessment of knowledge contained in presentation                                         |            |     |  |
|                                                                                                    | [K6_U06] Acquires new<br>specialized knowledge related to<br>the field of economic analytics by<br>planning a personal lifelong<br>learning strategy                                                                                                    |                                           | acquires new knowledge<br>necessary to conduct accounting<br>using a financial and accounting<br>program |                                     |         | [SU3] Assessment of ability to<br>use knowledge gained from the<br>subject                      |            |     |  |
| Subject contents                                                                                                    | Design of a computer program<br>Creating a group structure - sources of income - creating a new company<br>Program functions: documents, reports, registers, settlements, contractors<br>Building and using an accounting account in an IT system<br>Basic types of documents for accounting of economic operations<br>Entering synthetic and analytical accounts<br>Create chart of accounts in the system<br>Listings in the IT system<br>Balance sheet and profit and loss account in the IT system |                                           |                                                                                                    |                                     |         |                                                                                                 |            |     |  |
|                                                                                                    | Exercises                                                                                                    |                                           |                                                                                                    |                                     |         |                                                                                                 |            |     |  |
| introducing new clients and settlements<br>postings in the group of fixed assets<br>accounting in the cash group<br>accounting of purchasing and sales operations<br>settlements for remuneration<br>postings in an inventory group<br>posting in the group of prime costs and operating costs<br>sale and cost of sale<br>accounting in the group of capitals and funds |                                                                                                    |                                           |                                                                                                    |                                     |         |                                                                                                 |            |     |  |

| Prerequisites<br>and co-requisites                             | subject- financial accounting                                                                                                    |                                                                                                    |                               |  |  |  |
|----------------------------------------------------------------|----------------------------------------------------------------------------------------------------|----------------------------------------------------------------------------------------------------|-------------------------------|--|--|--|
| Assessment methods                                             | Subject passing criteria                                                                                                    | Passing threshold                                                                                                    | Percentage of the final grade |  |  |  |
| and criteria                                                   | subject completed with an<br>examination confirming the ability<br>to enter data in a computer<br>program                                                                                                    | 100.0%                                                                                                    | 100.0%                        |  |  |  |
| Recommended reading                                            | Basic literature                                                                                                    | Chomuszko, M. Księgowość komputerowa. Praca z programem<br>Symfonia FK. Wydawnictwo Mikom.                                                                                         |                               |  |  |  |
|                                                                | Supplementary literature                                                                                                    | Gierusz, B. Podręcznik samodzielnej nauki księgowania. Gdańsk:<br>ODDiK.<br>Blajer, M., Warska, T. Pełna księgowość w praktyce. Księgi handlowe.<br>Gdynia: Wydawnictwo Novae Res. |                               |  |  |  |
|                                                                | eResources addresses                                                                                                    | Adresy na platformie eNauczanie:<br>Księgowość komputerowa NIESTACJONARNE Zima 2024/25 -<br>Moodle ID: 39614<br>https://enauczanie.pg.edu.pl/moodle/course/view.php?id=39614       |                               |  |  |  |
| Example issues/<br>example questions/<br>tasks being completed | Establishing a chart of accounts adjusting to individual needs<br>Accounting for financial operations<br>Use of program tools to collect relevant data<br>Use of statements in the program<br>Analysis of the entered data |                                                                                                    |                               |  |  |  |
| Work placement                                                 | Not applicable                                                                                                    |                                                                                                    |                               |  |  |  |

Document generated electronically. Does not require a seal or signature.